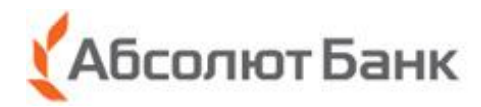

Приложение к приказу от 27 мая 2020 года № 848 действует с 27 мая 2020 года

Приложение № 1 к Заявлению на присоединение к условиям Договора об электронном обмене документами с использованием информационной системы PayControl в АКБ «Абсолют Банк» (ПАО)

## **Договор об электронном обмене документами с использованием информационной системы PayControl в АКБ «Абсолют Банк» (ПАО)**

**Акционерный коммерческий банк «Абсолют Банк» (публичное акционерное общество),** именуемый в дальнейшем «Банк», с одной стороны, и физическое лицо, изъявившее свое согласие с настоящим Договором об электронном обмене документами с использованием информационной системы PayControl в АКБ «Абсолют Банк» (ПАО) (далее по тексту – «Договор») и присоединившееся к нему путем подписания Заявления на присоединение к условиям Договора об электронном обмене документами с использованием информационной системы PayControl в АКБ «Абсолют Банк» (ПАО), заполняемого и подписываемого Клиентом, именуемый в дальнейшем «Клиент», с другой стороны, вместе именуемые «Стороны», пришли к соглашению о нижеследующем:

## **1. Термины, применяемые в Договоре**

- Применяемые в Договоре термины будут иметь следующее значение:
- **1.1. Авторизация**  подтверждение полномочий (предоставление прав доступа) Клиента, успешно прошедшего Аутентификацию входа, на получение услуг Банка, предусмотренных Договором.
- **1.2. Акт признания ключа проверки ЭП**  электронный документ, подтверждающий принадлежность ключа проверки электронной подписи владельцу акта признания ключа проверки электронной подписи.
- **1.3. Активация**  процедура персонализации Мобильного приложения «Абсолют Акцепт», состоящая из следующих шагов:
	- успешный ввод/передача в Мобильное приложение «Абсолют Акцепт» QR-кода/ключа инициализации PayControl;
	- формирование в Мобильном приложении «Абсолют Акцепт» и регистрация на сервере Мобильного приложения «Абсолют Акцепт» набора уникальных признаков Мобильного устройства Клиента;
	- создание Ключей ЭП в Мобильном приложении «Абсолют Акцепт»;
	- регистрация ключа проверки ЭП PayControl на сервере Мобильного приложения «Абсолют Акцепт» с целью дальнейшей̆ проверки ЭП Клиента;
	- создание Клиентом Пароля/TouchID/FaceID для дальнейшего использования в качестве аутентификационных данных.
- **1.4. Аутентификационные данные**  Пароль/TouchID/FaceID, используемый̆ для целей установления личности Клиента при доступе к функциональности Мобильного приложения «Абсолют Акцепт». Создание и установка Аутентификационных данных является обязательным для Клиента.<br>1.5. **Аутентификация входа** – про
- **1.5. Аутентификация входа**  процедура проверки соответствия предъявленных Аутентификационных данных Аутентификационым данным, установленным при активации мобильного приложения, выполняемая перед началом работы в Мобильном приложении «Абсолют Акцепт». Без успешной Аутентификации входа доступ к функциям подписи в Мобильном приложении «Абсолют Акцепт» не предоставляется.
- **1.6. Банк**  АКБ «Абсолют Банк» (ПАО), Оператор Информационной системы PayControl. **Подразделение Банка** – Отделение Банка/дополнительный офис Банка/операционный офис Банка,, в котором осуществляется заключение Клиентом Договора и/или обслуживание Клиента.
- **1.7. Договор**  договор об электронном обмене документами с использованием Информационной системы PayControl в АКБ «Абсолют Банк» (ПАО), заключенный между Банком и Клиентом путем присоединения к его условиям на основании подписанного Клиентом Заявления. Договор не является публичной офертой.
- **1.8. Договор Комплексного Обслуживания физических лиц в АКБ «Абсолют Банк» (ПАО) –** договор комплексного обслуживания физических лиц, заключенный между Банком и Клиентом путем присоединения Клиента к его условиям.
- **1.9. Заявление** Заявление на присоединение к условиям Договора об электронном обмене документами с использованием информационной системы PayControl в АКБ «Абсолют Банк» (ПАО), заполняемое и подписываемое Клиентом/представителем Клиента по форме Банка, неотъемлемой частью которого является настоящий Договор.
- **1.10.Информационная система PayControl**  комплекс, состоящий из коммуникационного оборудования (Сервер PayControl) и программного обеспечения (Web-интерфейс PayControl).
- **1.11.Клиент** физическое лицо, с которым Банком заключен Договор Комплексного Обслуживания физических лиц в АКБ «Абсолют Банк» (ПАО), и которому Банком присвоена категория «VIP» в соответствии с критериями, определенными Банком.
- **1.12.Ключи инициализации PayControl**  уникальные ключи, выпускаемые Банком для каждой учетной записи Клиента владельца средства ЭП PayControl. Направляются Банком каждой учетной записи Клиента в закодированном виде двумя частями (QR-код + SMS).
- **1.13.Ключ ЭП PayControl**  уникальная последовательность символов, используемая для формирования ЭП документа клиентом. Вырабатывается на Мобильном устройстве Клиента одновременно с Ключом проверки ЭП PayControl с использованием средства ЭП PayControl при выполнении процедуры Активации, а также при плановой смене ключей ЭП PayControl. Однозначно соответствует ключу проверки ЭП PayControl. Хранится на Мобильном устройстве Клиента и защищён средствами Мобильного приложения «Абсолют Акцепт», средствами операционной системы Мобильного устройства и аппаратными средствами устройства.
- **1.14.Ключ проверки ЭП PayControl**  уникальная последовательность символов, служащая для проверки значения ЭП документа. Вырабатывается на Мобильном устройстве Клиента одновременно с Ключом ЭП PayControl с использованием средства ЭП PayControl при выполнении процедуры Активации а также при проведении плановой смены ключей ЭП PayControl. Однозначно соответствует Ключу ЭП PayControl. Хранится на мобильном устройстве Клиента, а также передаётся на Сервер PayControl, располагающийся в инфраструктуре Банка, для целей обеспечения процедуры Проверки ЭП.
- **1.15.Кодовое слово**  секретный код, определяемый Клиентом самостоятельно при личном обращении в Подразделение Банка и используемый для идентификации Клиента при представлении ему Банком информации без личного присутствия Клиента (с использованием телефонной связи).

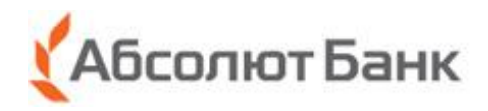

**1.16.Компрометация ключей ЭП PayControl** – событие, в результате которого ключ PayControl или его часть становятся известны или доступны постороннему лицу, либо при возникновении подозрения, что такое событие могло произойти. К событиям, связанным с компрометацией ключей PayControl относятся, включая, но не ограничиваясь, следующие:

1. Потеря Мобильного устройства Клиента с загруженными ключами инициализации и/или выпущенными рабочими ключами ЭП.

2. Потеря Мобильного устройства Клиента с загруженными ключами инициализации и/или выпущенными рабочими ключами ЭП с последующим обнаружением в местах, где к устройству могли получить доступ третьи лица.

3. Нарушение правил хранения Мобильного устройства Клиента с загруженными ключами инициализации и/или выпущенными рабочими ключами.

4. Возникновение подозрений на утечку ключевой информации или ее искажение.

5. Случаи, когда нельзя достоверно установить, что произошло с мобильным устройством Клиента с загруженными и/или выпущенными ключами (в том числе случаи, когда Мобильное устройство вышло из строя и не опровергнута возможность того, что, данный факт произошел в результате несанкционированных действий злоумышленника).

Различаются два вида компрометации ключа ЭП: явная и неявная. Первые три события трактуются как явная компрометация ключей. Следующие два требуют специального рассмотрения в каждом конкретном случае.

- **1.17.Мобильное приложение «Абсолют Акцепт»** мобильное приложение для операционных систем iOS и Android, в состав которого входит мобильное приложение PayControl, разработанное ООО «СэйфТек» (лицензия на деятельность по разработке и производству средств защиты конфиденциальной информации № 1236 от 10.04.2014), выполняющее функции управления ключевой информацией (считывание, хранение, использование, обновление, удаление), получения информации для подтверждения от серверной части, отображения подтвержденной информации на экране мобильного устройства, выработки кода подтверждения на основе данных операции, ключа пользователя, времени обработки, отправки кода подтверждения в серверную часть.
- **1.18.Мобильное устройство**  смартфоны, мобильные телефоны, планшеты и прочие устройства, на которых есть доступ в информацонно-телекоммуникационную сеть «Интернет» (далее – сеть Интернет), установлено Мобильное приложение «Абсолют Акцепт»и которые привязаны к Номеру телефона. Используется как носитель ключевой информации (НКИ) для средства ЭП PayControl.
- **1.19.Номер телефона**  номер мобильного телефона, указанный Клиентом в Заявлении на присоединение к условиям Договора об электронном обмене документами с использованием информационной системы PayControl в АКБ «Абсолют Банк» (ПАО) или в Заявлении на обновление/удаление ключей электронной подписи для обмена документами в информационной системе PayControl.
- **1.20.Операция –** операции, определенные в Договоре, в том числе операции по подтверждению списания денежных средств со Счета Клиента и зачислению денежных средств на счет получателя, открытый в Банке или другой кредитной организации, с использованием информационной системы Рay Control, не связанные с осуществлением Клиентом предпринимательской деятельности.
- **1.21.QR-код**  оптическая метка, содержащая компонент Ключа.
- **1.22.Плановая смена ключей PayControl**  процедура смены ключей инициализации и рабочих ключей ЭП PayControl в связи с окончанием срока их действия. Включает загрузку в Мобильное устройство новых ключей инициализации PayControl, автоматизированный выпуск Клиентом нового ключа ЭП PayControl, отправку и регистрацию на сервере PayControl Банка нового ключа проверки ЭП PayControl, оформление Сторонами нового Акта признания ключа.
- **1.23. Проверка ЭП**  процедура проверки соответствия предъявленной ЭП данным Операции, времени формирования ЭП и набору уникальных признаков Мобильного устройства, выполняемая с использованием ключа проверки ЭП PayControl на сервере Мобильного приложения «Абсолют Акцепт».
- **1.24.Средство ЭП PayControl**  программный комплекс, предназначенный для подтверждения Клиентом операций в системах дистанционного банковского обслуживания**,** позволяющий Клиенту удостоверять распоряжения в целях осуществления Операций, предусмотренных настоящим Договором и Правилами.
- **1.25.Стороны** совместно упоминаемые Банк и Клиент.
- **1.26.Счет** открытый в рамках Договора Комплексного Обслуживания физических лиц в АКБ «Абсолют Банк» (ПАО) на имя Клиента Счет/счета, в том числе Счет Карты, Сберегательный счет, Счет вклада, Текущий счет.
- **1.27.Тарифы для VIP Клиентов Банка** утвержденные уполномоченным органом Банка Сборники Тарифов по обслуживанию физических лиц– VIP Клиентов Банка.
- **1.28.Формирование ЭП**  процедура выпуска ЭП Клиента в Мобильном приложении «Абсолют Акцепт» на основе данных Операции, времени формирования и набора уникальных признаков Мобильного устройства, выполняемая с использованием ключа ЭП.
- **1.29. Электронный документ (ЭД)**  информация в электронной форме, которая подписывается (или предназначена для подписания) электронной подписью Клиента и (или) Банка.
- **1.30.Электронная подпись (ЭП)**  информация в электронной форме, созданная с использованием ключа ЭП, которая используется для подтверждения операций в Мобильном приложении «Абсолют Акцепт». В рамках Договора Клиентом используется усиленная неквалифицированная электронная подпись (НЭП).
- **1.31.Электронное сообщение**  информация в электронной форме, полученная Клиентом, использующим Мобильное приложение «Абсолют Акцепт».
- **1.32.PUSH-сообщение**  короткое сообщение, направляемое Банком Клиенту, поступающее на Мобильное устройство Клиента при наличии доступа к сети Интернет, а также при наличии на Мобильном устройстве операционных систем iOS, Android OS (по технологиям Apple Push Notification Service и Google Cloud Messaging).

## **2. Предмет Договора**

- **2.1.** Договор определяет:
	- 2.1.1. порядок подключения Клиентом средства ЭП PayControl;
	- 2.1.2. порядок подтверждения Операции, совершенной Клиентом, с использованием средства ЭП PayControl;
	- 2.1.3. перечень операций, которые Клиент может подтверждать с помощью средства ЭП PayControl;
	- 2.1.4. требования к безопасности использования Мобильного устройства при совершении Операций;
	- 2.1.5. права, обязанности, ответственность Сторон;
	- 2.1.6. порядок изменения и расторжения Договора.
- **2.2.** Договор подлежит заключению с Клиентом, присоединившимся к условиям Договора Комплексного Обслуживания физических лиц в АКБ «Абсолют Банк» (ПАО) и которому Банком присвоена категория «VIP» в соответствии с критериями, определенными Банком.
- **2.3.** Договор считается заключенным с момента принятия Банком от Клиента при его обращении в Подразделение Банка с целью заключения Договора заполненного и подписанного Клиентом Заявления. Копия Заявления с отметкой Банка о принятии является документом, подтверждающим факт заключения Договора. Заполнение и подписание Клиентом Заявления является подтверждением полного и безоговорочного принятия Клиентом условий настоящего Договора. Подписав Заявление, Клиент гарантирует, что вся информация, предоставленная Клиентом Банку в связи с заключением Договора, является верной, полной и

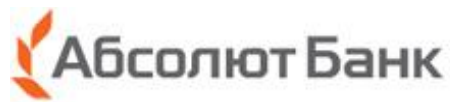

точной, Клиент не скрыл обстоятельств, которые могли бы в случае их выяснения негативно повлиять на решение Банка заключить Договор.

- **2.4.** Присоединение к настоящему Договору осуществляется посредством совершения Клиентом следующих действий:
	- представления Клиентом Заявления в Подразделение Банка;
	- получения QR-кода и кода активации для регистрации средства ЭП PayControl;
	- установки Клиентом на Мобильное устройство приложения «Абсолют Акцепт".
- **2.5.** Подтверждение Операций с использованием средства ЭП PayControl может осуществляться только после подписания Клиентом и Банком Акта признания ключа ЭП и передачи его сотруднику Банка на бумажном носителе. Форма Акта признания ключа ЭП определена в Приложении 4 к Договору.
- **2.6.** На основании Договора осуществляется подтверждение подписания следующих Операций, совершаемых Клиентом по Счету: оплата товаров и услуг; пополнение Счета; перевод денежных средств; уплата Банку комиссий, предусмотренных Тарифами для VIP-клиентов Банка; пополнение счета по вкладу; покупка/продажа иностранной валюты с использованием средств, находящихся на Счете и/или с зачислением приобретенной валюты на Счет. На основании Договора с использованием Информационной сиситемы PayControl могут быть подтверждены Банком иные Операции, предусмотренные Правилами электронного обмена документам в информационной сиситеме PayControl (Приложение 1 к Договору), далее - Правила.

Банком производится подтверждение подписания только тех Операций, в отношении которых Банком проведена процедура приема распоряжений к исполнению, предусмотренная действующим законодательством РФ и внутренними документами Банка:

При отрицательном результате хотя бы одной процедуры приема к исполнению, Операции не подлежат подтверждению, Электронный документ подлежит возврату (аннулируется).

Подтверждение подписания Операций, определенных в п. 4.3. Приложения 1 к Договору, производится Банком в случае принятия Банком положительного решения об установлении, изменении либо о прекращении соответствующих правоотношений с Клиентом.

Клиент вправе до момента списания денежных средств со Счета (наступления безотзывности перевода денежных средств) отменить Операцию. Заявление Клиента об отмене Операции направляется Клиентом на адрес Корпоративной электронной почты сотрудника Банка в произвольной форме с указанием даты, суммы Операции, реквизитов плательщика, получателя средств, банка плательщика, банка получателя средств. Об исполнении заявления об отзыве Операции/о невозможности исполнения заявления об отзыве Операции с указанием причины отказа Банк уведомляет Клиента по адресу электронной почты, указанному Клиентом в Заявлении.

- **2.7.** Клиент уведомлен о том, что в отношении некоторых операций, осуществляемых Клиентом по Счету в Банке, могут применяться ограничения, установленные законодательством Российской Федерации, банковскими правилами Банка и/или других кредитных организаций, финансовых учреждений, платежных систем, через которые такие операции осуществляются.
- **2.8.** Стороны договорились о том, что Банк имеет право вносить изменения и дополнения в Договор в порядке, указанном в настоящем пункте Договора. Изменения, внесенные в Договор и приложения к Договору, становятся обязательными для Сторон по истечении 5 (Пяти) рабочих дней после размещения новой редакции Договора на web-странице Банка по адресу: [www.absolutbank.ru.](http://www.absolutbank.ru/) В случае изменения Договора Банк доводит до Клиента соответствующую информацию следующими способами:

- путем размещения новых редакций указанных документов на web-странице Банка по адресу[: www.absolutbank.ru.](http://www.absolutbank.ru/)

- путем размещения объявлений о произведенных изменениях на информационных стендах в местах обслуживания Клиентов Банка.

Клиент имеет право ознакомиться с изменениями и дополнениями, внесенными в Договор, а также получить в подразделениях Банка новую редакцию Договора по первому требованию.

В случае несогласия с изменениями или дополнениями, внесенными в Договор, Клиент вправе обратиться в Банк с заявлением о расторжение Договора в порядке, предусмотренном Разделом 7 Договора. В случае неполучения Банком письменного заявления от Клиента, Банк считает это выражением согласия Клиента с изменениями условий Договора.

- **2.9.** За обработку Операций по Счету Клиента Банк взимает комиссию в соответствии с Тарифами для VIP Клиентов Банка в порядке и сроки, предусмотренные Договором Комплексного Обслуживания физических лиц в АКБ «Абсолют Банк» (ПАО).
- **3.** Условия электронного обмена документами:
- **3.1.** АКТИВАЦИЯ СРЕДСТВА ЭП PAYCONTROL

3.1.1. Банк не контролирует, не проверяет, не дает одобрения и не несет какой-либо ответственности за иные приложения, добавляемые Клиентом на свое Мобильное устройство.

3.1.2. Клиент и Банк признают успешно выполненную Банком Проверку ЭП в соответствии с настоящим Договором равнозначной собственноручной подписи Клиента на документах, составленных на бумажном носителе.

Средство ЭП PayControl является средством простой ЭП. Стороны признают применение средства простой ЭП PayControl в рамках настоящего Договора достаточным для обеспечения целостности, авторства электронных документов и невозможности фальсификации информации после момента её подписания. Аутентификационные данные используются Клиентом при каждой̆ Авторизации в Мобильном приложении «Абсолют Акцепт».

**3.2.** ТРЕБОВАНИЯ ТЕХНИЧЕСКОЙ ЗАЩИТЫ К МОБИЛЬНОМУ УСТРОЙСТВУ, РЕАЛИЗУЕМЫЕ КЛИЕНТОМ

3.2.1. Для работы с Мобильным приложением «Абсолют Акцепт» Клиент должен обеспечить работу Мобильного устройства в следующем режиме:

- на Мобильном устройстве должны быть установлены лицензионные, регулярно обновляемые операционная система, антивирусное программное обеспечение;

- Мобильное устройство не должно быть подвергнуто операциям взлома операционной системы;

- Клиент должен использовать процедуру доступа к Мобильному устройству путем ввода Аутентификационных данных.

**3.3.** ОРГАНИЗАЦИОННЫЕ МЕРЫ ПО ЗАЩИТЕ ИНФОРМАЦИИ, РЕАЛИЗУЕМЫЕ КЛИЕНТОМ

3.3.1. Клиент никогда и никому не сообщает Кодовое слово, Ключ и Пароль для Аутентификации входа в Мобильное приложение «Абсолют Акцепт».

3.3.2. Клиент использует Мобильное устройство, приобретенное у официального продавца и сертифицированное (прошедшее необходимые процедуры оценки соответствия в форме декларирования) в соответствии с действующим законодательством РФ для использования на территории Российской Федерации.

3.3.3. Клиент, используя Мобильное устройство, с которого получает доступ к Мобильному приложению «Абсолют Акцепт», осуществляет избирательную навигацию в сети Интернет, и не посещает неизвестные ему сайты, не устанавливает сомнительные приложения.

3.3.4. Клиент соблюдает требования лицензионного соглашения на Средство ЭП PayControl.

3.3.5. Клиент обязуется устанавливать приложение PayControl из официальных репозиториев AppStore и Google Play.

**3.4**. ВЫПУСК КЛЮЧЕЙ ДЛЯ СРЕДСТВА ЭП PAYCONTROL

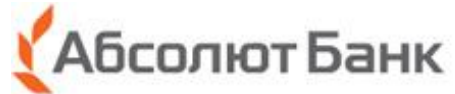

3.4.1. Перед выпуском рабочих ключей средства ЭП PayControl Клиенту необходимо выполнить требования технической защиты к Мобильному устройству, включая установку приложения «Абсолют Акцепт» из одного из официальных репозиториев Google Play или App Store.

3.4.2. Ключи инициализации Средства ЭП PayControl выпускаются Банком для каждой учетной записи Клиента – владельца средства ЭП PayControl.

3.4.3. Первая часть ключей в виде QR-кода передается Банком Клиенту в Подразделении Банка и содержится в Заявлении. Вторая часть ключей направляется Клиенту в виде SMS.

3.4.4. После сканирования приложением «Абсолют Акцепт» с Мобильного устройства Клиента первой части ключей инициализации и ввода в приложение «Абсолют Акцепт» значения второй части из SMS сообщения, информационная система PayControl выполняет автоматическую процедуру выпуска рабочего ключа ЭП с сохранением его в зашифрованном виде в Мобильном устройстве, отправку в Банк значения ключа проверки ЭП и инициализацию ключа проверки ЭП в Банке. Банк формирует Акт признания ключа ЭП PayControl и передает Клиенту на бумажном носителе два экземпляра Акта.

3.4.5.Клиент просматривает полученный Акт признания ключа ЭП PayControl, сравнивает реквизиты Акта, включая Идентификатор пользователя и значение ключа проверки ЭП PayControl из приложения Абсолют Акцепт в Мобильном устройстве со значениями в Акте, в случае соответствия указанных реквизитов подписывает и передает сотруднику Банка один экземпляра Акта.

**3.5.** ЭД, подписанный средством ЭП PayControl, считается подписанным, если он подписан с помощью ключа ЭП, для которого Банком зарегистрирован ключ проверки ЭП. Порядок подписания электронных документов в Мобильном приложении «Абсолют Акцепт» определен в Правилах..

## **4. Права и обязанности Сторон**

## **4.1. Банк обязуется:**

- 4.1.1. Подтверждать и исполнять Операции, подписанные Клиентом с использованием средства ЭП PayControl.
- 4.1.2. Обеспечить защиту информации в рамках подтверждения Операций, совершенных Клиентом.

4.1.3. Принять меры для предотвращения несанкционированного доступа третьих лиц к конфиденциальной информации, связанной с использованием Клиентом средства ЭП PayControl. Любая информация такого рода может быть предоставлена третьим лицам не иначе как в порядке, установленном законодательством Российской Федерации.

4.1.4. В случаях, когда использование Ключа, Пароля предполагает передачу Клиенту либо хранение Банком какойлибо конфиденциальной информации, Банк обязуется принять все необходимые меры организационного и технического характера для предотвращения доступа третьих лиц к такой информации до передачи ее Клиенту, а также во время ее хранения Банком.

4.1.5. Предоставить Клиенту QR-код и код активации в порядке, определенном Договором.

4.1.6. Исполнять поручения Клиента об изменении адреса электронной почты, указанного в Заявлении, в течение 3 (трех) рабочих дней со дня подачи Клиентом в Банк соответствующего заявления.

4.1.7. Соблюдать требования Договора, приложений к нему и законодательства РФ.

#### **4.2. Банк имеет право:**

4.2.1. Требовать от Клиента неукоснительного соблюдения настоящего Договора.

4.2.2. Отказать Клиенту в подтверждении Операции, если Клиентом не соблюдены требования действующего законодательства и/или настоящего Договора.

4.2.3. Без предварительного уведомления Клиента временно ограничить доступ Клиента к средству ЭП PayControl при наличии у Банка достаточных оснований считать, что по используемому Клиентом каналу доступа возможна попытка несанкционированного доступа от имени Клиента или в иных случаях по усмотрению Банка. О временном ограничении доступа сотрудник Банк оповещает Клиента по Номеру телефона, а также по адресу электронной почты, указанному Клиентом в Заявлении.

4.2.4. Осуществлять сбор информации о Мобильном устройстве для целей противодействия угрозам, возникающим при использовании средства ЭП PayControl, такой как: геолокация, информация об устройстве, информация о подключении к сети, события, происходящие в мобильном приложении «Абсолют Акцепт», обнаруженное потенциально вредоносное программное обеспечение.

4.2.5. Отказать в исполнении электронных документов Клиента в случае обнаружения или возникновения подозрений в использовании Мобильного устройства третьими лицами.

4.2.6. Расторгнуть настоящий Договор в одностороннем порядке в случае, если Клиент утратил статус «VIP» в соответствии с критериями, определенными Банком.

4.2.7. В отношении подтверждаемых в рамках настоящего Договора Операций, осуществлять все права, предусмотренные в Договоре Комплексного Обслуживания физических лиц в АКБ «Абсолют Банк» (ПАО).

4.2.8. Временно приостанавливать исполнение своих обязанностей по Договору в случае, если Клиент просрочил уплату Банку комиссии в соответствии с Договором Комплексного Обслуживания физических лиц в АКБ «Абсолют Банк» (ПАО), и у Банка отсутствует возможность списания такого вознаграждения со Счетов Клиента без распоряжения Клиента.

## **4.3. Клиент обязуется:**

4.3.1. До момента присоединения к Договору ознакомиться с условиями Договора.

4.3.2. Соблюдать условия Договора, приложений к нему и законодательства РФ, в том числе требования Банка к Мобильному устройству.

4.3.3. Получить в Подразделении Банка QR-код.

4.3.4. Не использовать для подписи документов скомпрометированные ключи ЭП Клиента.

4.3.5. Обеспечить конфиденциальность, а также хранение Мобильного устройства, Ключа, Пароля способом, исключающим доступ к ним третьих лиц, а также немедленно уведомлять Банк о подозрении, что Мобильное устройство, Ключ, Пароль может быть использовано посторонними лицами.

4.3.6. Немедленно известить Банк о фактах компрометации по телефону и в письменной форме. На основании полученной информации Банк прекращает доступ к средству ЭП PayControl.

4.3.7. При смене Мобильного устройства и/или Номера телефона обратиться в Банк для получения нового QR-кода для Активации в средстве ЭП PayControl.

4.3.8. Оплачивать совершенные по Договору Операции в соответствии с Тарифами для VIP клиентов Банка, действующими на дату совершения Операции.

4.3.9. Незамедлительно уведомлять Банк об изменении адреса электронной почты, а также об изменении любой другой информации, предоставленной Банку в рамках заключения настоящего Договора, путем подачи в Банк соответствующего заявления.

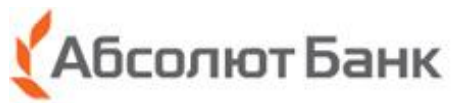

4.4.1. Использовать Мобильное приложение «Абсолют Акцепт» для электронного обмена документами в соответствии с Договором.

4.4.2. Отказаться от использования Мобильного приложения «Абсолют Акцепт». Оформить письменную претензию в случае несогласия с Операцией, проведенной с использованием информационной системы PayControl.

4.4.4. В отношении подтверждаемых в рамках настоящего Договора Операций, осуществлять права, предусмотренные в Договоре Комплексного Обслуживания физических лиц в АКБ «Абсолют Банк» (ПАО).

# **5. Ответственность Сторон**

**5.1**. Стороны несут ответственность за ненадлежащее исполнение своих обязанностей, предусмотренных Договором.

**5.2**. Банк не несет ответственность за ущерб, возникший:

- вследствие несанкционированного доступа к Мобильному устройству Клиента, Ключу ЭП PayControl, паролю к Мобильному устройству и их использования третьими лицами;

- вследствие нарушения Клиентом требований технической защиты Мобильного устройства;

- в случае нарушения Клиентом условий Договора;

- вследствие принятия высшими органами законодательной и исполнительной власти Российской Федерации решений, которые делают невозможным для Банка выполнение своих обязательств по Договору;

- вследствие сбоев в работе линий связи, обрыва линий связи, выхода из строя оборудования у телефонного оператора и/или оператора доступа к сети Интернет;

**5.3**. Банк не несет ответственности за любые убытки, понесенные Клиентом в результате действий или бездействия оператора сотовой связи либо иного третьего лица.

## **6. Урегулирование разногласий**

6.1. Все споры и разногласия, возникающие при исполнении Договора Стороны будут стремиться разрешать путем переговоров.

6.2. Для разрешения возникающих между Банком и Клиентом споров по поводу авторства и неизменности содержания Электронных документов Сторонами создается Экспертная комиссия (далее по тексту – «Комиссия»). По результатам рассмотрения спора Комиссия выносит письменное заключение.

6.3. При несогласии какой-либо из Сторон с заключением Комиссии, а также в случае недостижения согласия в результате переговоров, Стороны договорились передать все споры на рассмотрение и разрешение по существу в судебный орган в соответствии с правилами подсудности, установленными действующим законодательством Российской Федерации:

- если истцом по спору будет выступать Клиент - либо по месту нахождения Банка, либо по месту регистрации Клиента, либо по месту заключения или исполнения Договора - по выбору Клиента;

- если истцом по спору выступает Банк – по последнему известному Банку месту регистрации Клиента.

## **7. Действие Договора**

7.1. Договор считается заключенным с даты принятия Банком Заявления Клиента и действует бессрочно.

7.2. Срок действия Ключей ЭП Pay Control оканчивается по истечении 1 года с даты их создания, в результате удаления Ключей ЭП Клиента или в случае расторжения Договора.

7.3. После окончания срока действия Ключей ЭП Pay Control для дальнейшего использования электронного обмена документами в соответствии с Договором Клиенту следует установить Мобильное приложение «Абсолют Акцепт» (при необходимости), получить новый QR-код в Подразделении Банка и код активации в смс-сообщении на Номер телефона Клиента, пройти новую процедуру Активации в Мобильном приложении «Абсолют Акцепт».

7.4. Банк имеет право в любое время расторгнуть Договор в одностороннем порядке. Договор считается расторгнутым по истечении 10 календарных дней с даты направления Банком Клиенту соответствующего уведомления на адрес электронной почты, указанный в заявлении Клиента.

7.5. Клиент имеет право в любое время расторгнуть в одностороннем внесудебном порядке Договор на основании письменного заявления. Договор считается расторгнутым с даты принятия Банком соответствующего письменного заявления Клиента.

## **8. Приложения к Договору**

Следующие Приложения являются неотъемлемой частью Договора:

8.1 Приложение 1 – Правила электронного обмена документами в информационной системе PayControl;<br>8.2 Приложение 2 – Заявление на обновление/удаление ключей электронной поллиси PayControl для обм

8.2 Приложение 2 – Заявление на обновление/удаление ключей электронной подписи PayControl для обмена документами в

информационной системе PayControl;<br>8.3 Приложение 3 - Заявление о 8.3 Приложение 3 – Заявление о расторжении Договора об электронном обмене документами с использованием информационной системы PayControl;<br>8.4 Приложение 4 – Форма Акт

8.4 Приложение 4 – Форма Акта признания ключа электронной подписи в информационной системе PayControl.

## **9. Реквизиты Банка**

Акционерный коммерческий банк «Абсолют Банк» (публичное акционерное общество)

Генеральная лицензия Банка России №2306

Центральный офис Банка: 127051, г. Москва, Цветной бульвар, д. 18

тел. +7 (495) 995-10-01, +7 (495) 777-71-71

Телефон Службы клиентской поддержки Банка: +7 (495) 777-71-71

Единый федеральный номер телефона Банка: 8 (800) 200-20-05

Информацию о других офисах Банка можно получить по телефону, а также на web-странице Банка.

Web-страница Банка в сети Интернет: [www.absolutbank.ru.](http://www.absolutbank.ru/)

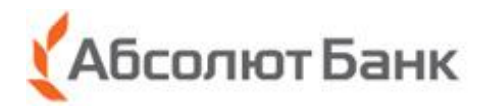

Приложение 1 к Договору об электронном обмене документами с использованием информационной системы PayControl в АКБ «Абсолют Банк» (ПАО)

## **Правила электронного обмена документами в информационной системе Рay Control**

Настоящие Правила электронного обмена документами в информационной системе Рay Control (далее – Правила) являются неотъемлемой частью Договора об электронном обмене документами с использованием информационной системы PayControl в АКБ «Абсолют Банк» (ПАО) (далее по тексту – Правила)

#### **1. Дополнительные термины**

**Закрытый ключ НЭП** – уникальная последовательность символов, используемая для формирования НЭП Клиента, создаваемая с использованием QR-кода, полученного в Подразделении Банка, и кода активации, полученного в смс-сообщении на Номер телефона Клиента. Закрытый ключ НЭП хранится на Мобильном устройстве Клиента и защищен Паролем, созданным Клиентом.

**Ключи НЭП** – пара ключей (Открытый ключ НЭП и Закрытый ключ НЭП), созданная в Мобильном приложении «Абсолют Акцепт» в момент Активации и используемая для подписания ЭД с использованием Мобильного приложения «Абсолют Акцепт» и осуществления Проверки НЭП на сервере PayControl**.** 

**Корпоративная электронная почта сотрудника Банка -** электронная почта сотрудника Банка, адрес которой имеет расширение @absolutbank.ru и которая используется для отправки Клиенту сообщений о принятии к исполнению ЭД/сообщений об исполнении ЭД/ сообщений об аннулировании ЭД, иных уведомлений, предусмотренных Договором.

**НЭП** – неквалифицированная электронная подпись Клиента.

**Открытый ключ НЭП** – уникальная последовательность символов, используемая для Проверки НЭП Клиента. Открытый ключ НЭП необходим для подтверждения того, что содержимое ЭД, подписанного НЭП Клиента, не енялось после подписания. После создания пары Ключей НЭП на Мобильном устройстве Клиента в момент Активации Открытый ключ НЭП регистрируется на сервере PayControl.

**Проверка НЭП** – процедура, позволяющая проверить содержание ЭД, подписанного НЭП, факт внесения изменений в ЭД, подписанного НЭП, лицо, с использованием ключа НЭП которого подписан ЭД.

Проверка НЭП Клиента состоит из следующих шагов:

- Мобильное приложение «Абсолют Акцепт» отправляет в Банк на сервер PayControl ЭД, подписанный НЭП, с указанием Открытого ключа НЭП Клиента, который подписал ЭД.

- Банк на сервере PayControl с использованием Открытого ключа НЭП Клиента осуществляет проверку НЭП.
- Результат проверки НЭП возвращается в Банк.

**Сервер PayControl –** сервер Банка, выполняющий отправку PUSH-сообщений, прием и проверку НЭП, хранение всей информации.

**Электронный обмен документами** – процесс обмена между Сторонами ЭД, подписанными ЭП, и Электронными сообщениями.

**Web-интерфейс PayControl –** программный комплекс, выполняющий функции по взаимодействию с мобильными приложениями, включая регистрацию Мобильных устройств Клиентов, отправку ЭД и электронных сообщений.

#### **2. Основные положения**

2.1. Настоящими Правилами Стороны устанавливают порядок электронного обмена документами в целях подтверждения Операций, совершенных Клиентом, с использованием Информационной системы PayControl .

2.2. Стороны соглашаются получать ЭД и Электронные сообщения с использованием Информационной системы PayControl.

2.3. Электронный обмен документами Стороны осуществляют в соответствии с Гражданским кодексом Российской Федерации, законами и иными нормативными правовыми актами, Договором, а также настоящими Правилами.

2.4. Стороны обязаны информировать друг друга о невозможности электронного обмена документами в случае какихлибо технических сбоев. В этом случае в период действия такого сбоя Стороны производят обмен документами на бумажных носителях, подписанными собственноручной подписью.

2.5. Стороны признают, что ЭД, подписанный электронной подписью, содержание которого соответствует требованиям нормативных правовых актов, является ЭД, равнозначным документу на бумажном носителе, подписанному собственноручной подписью.

2.6. Каждая из Сторон несет ответственность за обеспечение конфиденциальности своих Ключей электронной подписи, недопущение использования принадлежащих ей Ключей электронной подписи без ее согласия.

2.7 Факт подписания ЭД Клиентом, результаты проверки ключа НЭП фиксируются в Информационной системе PayControl в соответствии с действующим в Банке технологическим процессом.

2.8. Организация электронного обмена документами между Сторонами не отменяет использование иных способов изготовления и обмена документами между Сторонами.

2.9. Клиент ознакомлен и соглашается с тем, что Банк вправе осуществлять сбор, обработку и использование информации о Мобильном устройстве в целях обеспечения взаимодействия с Информационной системой PayControl, предотвращения мошенничества; предотвращения угроз, возникающих при использовании средства ЭП PayControl.

## **3. Порядок организации электронного обмена документами**

3.1. Клиент допускается к электронному обмену документами после выполнения следующей совокупности действий:

3.3.1. Заключение Договора с Банком.

- 3.3.2. Получение QR-кода и кода активации.
- 3.3.3. Установка Мобильного приложения «Абсолют Акцепт».

3.3.4. Создание ключей НЭП.

3.3.5. Подписание Акта признания ключа проверки ЭП в информационной системе PayControl.

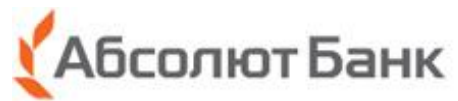

3.2. Банк не несет ответственность за корректность (существование и принадлежность Клиенту) предоставляемого Клиентом Номера телефона и адреса электронной почты. Ответственность за невозможность использования Мобильного приложения «Абсолют Акцепт» в случае предоставления в Банк некорректного Номера телефона несет Клиент.

3.3. Банк не контролирует, не проверяет, не дает одобрения и не несет какой-либо ответственности за иные приложения, добавляемые Клиентом на свое Мобильное устройство.

3.4. При наличии подозрения использования Мобильного приложения «Абсолют Акцепт» третьим лицами (в случае утраты или смены Мобильного устройства, SIM-карты, утраты Закрытого ключа НЭП, Пароля), Клиент должен незамедлительно, но не позднее дня, следующего за днем получения от Банка уведомления о совершенной Операции, сообщить Банку о необходимости удаления Ключей НЭП одним из следующих способов:

- устное уведомление Банка, переданное Клиентом по номеру телефона +7(495)777-71-66, 8-800-200-2005 (круглосуточно). Для обеспечения возможности идентификации Клиент сообщает Банку свое ФИО, Кодовое слово (при его наличии), данные документа, удостоверяющего личность Клиента, и Номер телефона.

- письменное уведомление, переданное Клиентом в Банк, при личном обращении в Подразделение Банка.

До получения Банком уведомления от Клиента в порядке, указанном в настоящем пункте, ответственность за Операции несет Клиент.

Отсутствие предусмотренного настоящим пунктом уведомления Клиента в течение указанного выше срока лишает Клиента права на получение возмещения от Банка по Операциям, совершенным без согласия Клиента.

На основании полученного уведомления Банк удаляет Ключи НЭП Клиента.

3.5. В случае смены Мобильного устройства, SIM-карты, утраты Закрытого ключа НЭП, Пароля (при отсутствии подозрения использования Мобильного приложения «Абсолют Акцепт» третьим лицами), Клиент должен письменно сообщить Банку о необходимости обновления Ключей НЭП, предоставив письменное уведомление, переданное Клиентом в Банк при личном обращении в Банк.

Банк обновляет Ключи НЭП на основании полученного уведомления путем выдачи Клиенту QR-кода и нового кода активации. Выдача Клиенту нового QR-кода осуществляется в следующем порядке: первая часть ключей в виде QR-кода передается Банком Клиенту в Подразделении Банка и содержится в Заявлении на обновление/удаление ключей электронной подписи РayControl для электронного обмена документами в информационной системе РayControl. Вторая часть ключей направляется Клиенту в виде SMS.

## **4. Порядок подписания электронного документа**

**4.1. Подписание распоряжений Клиента в целях осуществления переводов и конвертации денежных средств:** 

4.1.1. Банк на основании указания Клиента формирует и направляет Клиенту Электронное сообщение с шаблоном ЭД из Информационной системы PayControl.

4.1.2. После поступления Клиенту от Банка через Мобильное приложение «Абсолют Акцепт» Электронного сообщения с шаблоном ЭД на Мобильное устройство Клиента поступает PUSH-сообщение о необходимости подписания ЭД.

4.1.3. Клиент проходит Аутентификацию входа в Мобильном приложении «Абсолют Акцепт»**.** 

4.1.4. В Мобильном приложении «Абсолют Акцепт» Клиент видит Электронное сообщение Банка с шаблоном ЭД.

4.1.5. Клиенту предоставляется возможность подписать ЭД НЭП или отклонить подписание.

4.1.6. В случае решения Клиента не подписывать ЭД, Клиент нажимает кнопку «Отказаться». В этом случае ЭД не будет подписан НЭП и не будет направлен на исполнение в Банк.

4.1.7. В случае решения Клиента подписывать ЭД, Клиент нажимает кнопку «Подтвердить». В этом случае с помощью Мобильного приложения «Абсолют Акцепт» ЭД подписывается НЭП и направляется на исполнение в Банк.

4.1.8. Банк выполняет проверку ЭП.

4.1.9. Если Клиент не принял решение подписывать или не подписывать ЭД в течение 30 минут с момента получения соответствующего Электронного сообщения от Банка, такое Электронное сообщение исчезает из списка операций в Мобильном приложении «Абсолют Акцепт» и аннулируется в Информационной системе PayControl.

4.1.10. При положительном результате процедур приема к исполнению Банк принимает ЭД к исполнению и направляет Клиенту на адрес электронной почты, указанный в Заявлении, сообщение о принятии к исполнению ЭД с указанием информации, позволяющей идентифицировать ЭД, и даты приема его к исполнению. Сообщение о принятии к исполнению ЭД Клиенту поступает с Корпоративной электронной почты сотрудника Банка.

4.1.11. При отрицательном результате процедур приема к исполнению Банк не принимает ЭД к исполнению и направляет Клиенту на адрес электронной почты, указанный в Заявлении, сообщение об аннулировании ЭД с указанием информации, позволяющей идентифицировать ЭД, даты его аннулирования, а также причины аннулирования. Сообщение об аннулировании ЭД Клиенту поступает с Корпоративной электронной почты сотрудника Банка.

4.1.12. Исполнение ЭД Клиента подтверждается Банком посредством направления Клиенту на адрес электронной почты, указанный в Заявлении, сообщения об исполнении ЭД с вложенным ЭД, подписанным НЭП со стороны Клиента. Сообщение с вложенным ЭД поступает Клиенту с адреса Корпоративной электронной почты сотрудника Банка.

**4.2. Подписание односторонних документов Клиента, связанных с оформлением, исполнением, прекращением, расторжением договоров/соглашений Клиента с Банком; подписание иных односторонних ЭД Клиента, связанных с использованием Клиентом услуг Банка и проведением соответствующих операций:** 

4.2.1. Банк на основании указания Клиента формирует и направляет Клиенту из Информационной системы PayControl Электронное сообщение с заполненным ЭД.

4.2.2. На Мобильное устройство Клиента поступает PUSH-сообщение о необходимости подписания ЭД.

4.2.3. Клиент проходит Аутентификацию входа в Мобильном приложении «Абсолют Акцепт»**.** 

4.2.4. В Мобильном приложении «Абсолют Акцепт» Клиент видит Электронное сообщение с заполненным ЭД.

4.2.5. Клиент, ознакомившись с ЭД, может совершить одно из следующих действий: подписать ЭД НЭП или отклонить подписание.

4.2.6. В случае решения Клиента не подписывать ЭД, Клиент нажимает кнопку «Отказаться». В этом случае ЭД не будет подписан НЭП и не будет направлен в Банк.

4.2.7. В случае решения Клиента подписывать ЭД, Клиент нажимает кнопку «Подтвердить». В этом случае с помощью Мобильного приложения «Абсолют Акцепт» ЭД подписывается НЭП и направляется в Банк.

4.2.8. Банк выполняет проверку НЭП.

4.2.9. В случае успешной проверки НЭП Банк принимает ЭД и направляет Клиенту на адрес электронной почты, указанный в Заявлении, сообщение об исполнении ЭД с вложенным ЭД, подписанным НЭП со стороны Клиента. Сообщение с вложенным ЭД поступает Клиенту с адреса Корпоративной электронной почты сотрудника Банка.

4.2.10. В случае неуспешной проверки НЭП Банк не принимает ЭД и направляет Клиенту на адрес электронной почты, указанный в Заявлении с Корпоративной электронной почты сотрудника Банка сообщение об аннулировании ЭД с указанием информации, позволяющей идентифицировать ЭД, даты его аннулирования, а также причины аннулирования.

4.2.11. Если Клиент не принял решение подписывать или не подписывать ЭД в течение 30 минут с момента получения соответствующего Электронного сообщения от Банка, такое Электронное сообщение исчезает из списка операций в Мобильном приложении «Абсолют Акцепт» и аннулируется в Информационной системе PayControl.

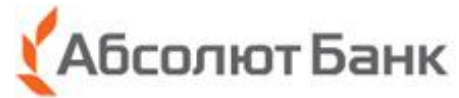

**4.3. Подписание двусторонних договоров/соглашений Клиента с Банком, изменений и дополнений к ним, иных документов, связанных с их оформлением, исполнением, прекращением, расторжением; подписание иных двусторонних ЭД, связанных с использованием Клиентом услуг Банка и проведением соответствующих операций:** 

4.3.1. Банк на основании указания Клиента формирует и направляет Клиенту из Информационной системы PayControl Электронное сообщение с заполненным ЭД.

4.3.2. Клиенту через Мобильное приложение «Абсолют Акцепт» от Банка поступает Электронное сообщение с заполненным ЭД. При этом на Мобильное устройство Клиента поступает PUSH-сообщение о необходимости подписания ЭД.

4.3.3. Клиент проходит Аутентификацию входа в Мобильном приложении «Абсолют Акцепт»**.** 

4.3.4. В Мобильном приложении «Абсолют Акцепт» Клиент видит Электронное сообщение Банка с заполненным ЭД.

4.3.5. Клиент, ознакомившись с ЭД, может совершить одно из следующих действий: подписать ЭД НЭП или отклонить подписание.

4.3.6. В случае решения Клиента не подписывать ЭД, Клиент нажимает кнопку «Отказаться». В этом случае ЭД не будет подписан НЭП и не будет направлен в Банк.

4.3.7. В случае решения Клиента подписывать ЭД, Клиент нажимает кнопку «Подтвердить». В этом случае с помощью Мобильного приложения «Абсолют Акцепт» ЭД подписывается НЭП и направляется в Банк.

4.3.8. Банк выполняет проверку НЭП.

4.3.8.1. В случае успешной проверки НЭП Банк принимает ЭД и направляет Клиенту на адрес электронной почты, указанный в Заявлении, сообщение об исполнении ЭД с вложенным ЭД, подписанным НЭП со стороны Клиента, содержащим информацию о сотруднике Банка, подписавшем ЭД, и дату его подписания. Сообщение с вложенным ЭД поступает Клиенту с адреса Корпоративной электронной почты сотрудника Банка.

4.3.8.2. В случае неуспешной проверки НЭП Банк не принимает ЭД и направляет Клиенту на адрес электронной почты, указанный в Заявлении, с адреса Корпоративной электронной почты сотрудника Банка сообщение об аннулировании ЭД с указанием информации, позволяющей идентифицировать ЭД, даты его аннулирования, а также причины аннулирования.

4.3.9. Если Клиент не принял решение подписывать или не подписывать ЭД в течение 30 минут с момента получения соответствующего Электронного сообщения от Банка, такое Электронное сообщение исчезает из списка операций в Мобильном приложении «Абсолют Акцепт» и аннулируется в Информационной системе PayControl.

## **5. Порядок электронного обмена документами**

5.1. Банк исполняет ЭД Клиента при условии его соответствия требованиям законодательства РФ, условиям договора, заключенного между Клиентом и Банком, осуществления успешной проверки НЭП.

5.2. В случаях несоответствия ЭД Клиента требованиям, предусмотренным п. 5.1 настоящих Правил, угрозы несанкционированного доступа к Мобильному приложению «Абсолют Акцепт», непоступления информации о подписании/отклонении ЭД, неуспешной проверки НЭП Банк отказывает в приеме ЭД Клиента, уведомив об этом Клиента путем направляения Клиенту на адрес электронной почты, указанный в Заявлении, сообщения об аннулировании ЭД с указанием информации, позволяющей идентифицировать ЭД, даты его аннулирования, а так же причины аннулирования. Сообщение об аннулировании ЭД Клиенту поступает с Корпоративной электронной почты сотрудника Банка.

5.3. Исполнение ЭД Клиента осуществляется в сроки, предусмотренные Договором Комплексного Обслуживания физических лиц в АКБ «Абсолют Банк» (ПАО).

5.4. Банк уведомляет Клиента об исполнении каждого ЭД путем направления на адрес электронной почты, указанный в Заявлении, с адреса Корпоративной электронной почты сотрудника Банка сообщения об исполнении ЭД. 5.5. Обязанность Банка по уведомлению Клиента о принятии к исполнению, об аннулировании, об исполнении ЭД с использованием Информационной системы PayControl считается исполненной, а уведомление считается полученным Клиентом в день направления Банком соответствующего сообщения на адрес электронной почты, указанный в Заявлении, с адреса Корпоративной электронной почты сотрудника Банка.

5.6. Сотрудник Банка, подписавший ЭД от имени Банка, определяется на основании информации, отображаемой в ЭД, в соответствии с п. 4.3.8.1 настоящих Правил.

ЭД считается подписанным Сотрудником Банка при выполнении совокупности следующих условий:

- ЭД отправлен с Корпоративной электронной почты сотрудника Банка, подписавшего ЭД.

- в ЭД содержится информация о сотруднике Банка, подписавшем ЭД.

- к ЭД прикреплена информация в электронном виде, позволяющая проверить факт внесения изменений в ЭД.

5.7. ЭД и Электронные сообщения, которыми обмениваются Клиент и Банк в Информационной системе PayControl, фиксируются и хранятся Банком на Сервере PayControl.

## **6. Права и обязанности Сторон**

## **6.1. Банк вправе:**

6.1.1. Отказать Клиенту в приеме к исполнению ЭД для подтверждения операций, совершаемых с использованием Информационной системы PayControl.

6.1.2. В течение всего срока действия Договора в одностороннем порядке вносить изменения в Правила в порядке, установленном Договором.

6.1.3. Удалить Ключи НЭП Клиента и расторгнуть Договор в одностороннем внесудебном порядке в случаях, установленных Договором.

6.1.4. Осуществлять обработку персональных данных Клиента, а также привлекать для обработки персональных данных Клиента третьих лиц с целью исполнения Договора в соответствии с Федеральным законом «О персональных данных» от 27.07.2006 № 152-ФЗ.

## **6.2. Банк обязуется:**

6.2.1. Предоставить Клиенту возможность получения актуальной и достоверной информации об ЭД и Электронных сообщениях, которыми обмениваются Клиент и Банк в Информационной системе PayControl.

6.2.2. Исполнять ЭД Клиента в порядке, предусмотренном Договором, настоящими Правилами и действующим законодательством РФ.

6.2.3. Принять все разумные меры для предотвращения несанкционированного доступа третьих лиц к конфиденциальной информации, связанной с использованием Клиентом Мобильного приложения «Абсолют Акцепт». Любая конфиденциальная информация может быть предоставлена третьим лицам не иначе как в порядке, установленном действующим законодательством Российской Федерации.

6.2.4. Удалить Ключи НЭП Клиента в случае поступления в Банк уведомления Клиента согласно п. 3.4 настоящих Правил.

6.2.5. Обновить Ключи НЭП Клиента в случае поступления в Банк уведомления Клиента согласно п. 3.5 настоящих Правил. 6.2.6. Уведомлять Клиента о невозможности электронного обмена документами в случае технических сбоев путём

направления сообщения на адрес электронной почты, указанный в Заявлении, с адреса Корпоративной электронной почты сотрудника Банка

6.2.7. Обеспечить конфиденциальность Ключей ЭП, используемых сотрудниками Банка, создающими и подписывающими ЭД с использованием Информационной системе PayControl.

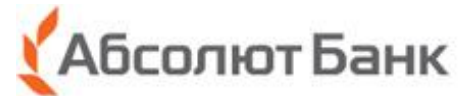

6.2.18. Удалить Ключи НЭП Клиента и расторгнуть Договор в одностороннем порядке в случаях, установленных Договором, в том числе при получении Банком информации о введении в отношении Клиента процедуры банкротства. **6.3. Клиент вправе:** 

6.3.1. Использовать Мобильное приложение «Абсолют Акцепт» для подтверждения Операций.

6.3.2. Отказаться от использования Мобильного приложения «Абсолют Акцепт».

6.3.3. Оформить письменную претензию в случае несогласия с Операцией, проведенной с использованием подтверждения в Мобильном приложении «Абсолют Акцепт»**.** 

## **6.4. Клиент обязуется:**

6.4.1. Не раскрывать третьим лицам информацию, которая может быть использована для доступа к Мобильному приложению «Абсолют Акцепт»**,** а также немедленно уведомить Банк обо всех случаях доступа или предполагаемой возможности доступа третьих лиц к указанной информации.

6.4.2. Незамедлительно уведомить Банк в случае утраты или смены Клиентом Мобильного устройства, SIM-карты, утраты Закрытого ключа НЭП, Пароля или наличия подозрений, что они используются третьими лицами, в порядке, предусмотренном п. 3.4. Правил.

6.4.3. Предоставить в Банк контактный номер мобильного телефона, адрес электронной почты. За действия, совершенные с указанного Клиентом в соответствующем заявлении Номера телефона и/или адреса электронной почты, Клиент несет полную ответственность.

6.4.4. Незамедлительно письменно информировать Банк обо всех изменениях в личных данных, в том числе Номере телефона, адресе электронной почты, содержащихся Заявлении. В случае непредоставления Клиентом сведений об изменениях данных, указанных выше, Банк не несет ответственности за риски негативных последствий, повлекшие возникновение убытков Клиента.

6.4.5. Обеспечить конфиденциальность, а также хранение Мобильного устройства, SIM-карты, Закрытого ключа НЭП, Пароля способом, исключающим доступ к ним третьих лиц, а также немедленно уведомлять Банк о подозрении, что Мобильное устройство, SIM-карты, Закрытый ключ НЭП, Пароль может быть использовано посторонними лицами.

6.4.6. Самостоятельно отслеживать поступление от Банка сообщений на адрес электронной почты, указанный в Заявлении, в том числе сообщений о списании денежных средств с о Счета.

6.4.7. Регулярно обращаться на официальный сайт Банка и знакомиться с актуальными версиями Правил и Тарифов.

6.4.8. В случае утраты или смены Клиентом Мобильного устройства, SIM-карты, утраты Закрытого ключа НЭП, Пароля или наличия подозрений, что они используются третьими лицами, незамедлительно, но не позднее дня, следующего за днем получения от Банка уведомления о совершенной Операции, сообщить об этом Банку.

## **7. Ответственность сторон**

7.1. Стороны несут ответственность за неисполнение или ненадлежащее исполнение своих обязательств в соответствии с действующим законодательством Российской Федерации и Договором.

7.2. Клиент несет ответственность за правильность составления ЭД.

7.3. Клиент несет ответственность за конфиденциальность и сохранность данных (Закрытого ключа НЭП, Пароля и т.д.).

7.4. Клиент несет ответственность за все операции, совершенные с использованием Информационной системы

PayControl, в том числе совершенные третьими лицами, до момента обращения в Банк с целью удаления Ключей НЭП. 7.5. Клиент несет ответственность за убытки, возникшие у Банка в результате исполнения ЭД, подписанного НЭП

Клиента неуполномоченным им лицом, при условии, что это стало возможно не по вине Банка. 7.6. Клиент соглашается с тем, что Банк не несет ответственность за какие-либо аварии, сбои или перебои в обслуживании, связанные с нарушением в работе оборудования, систем подачи электроэнергии и/или линий связи или сетей, которые обеспечиваются, подаются, эксплуатируются и/или обслуживаются третьими лицами.

7.7. Банк не несет ответственности:

7.7.1. За невыполнение или ненадлежащее выполнение ЭД Клиента, если это явилось следствием неисправности линии связи, не позволяющей принимать Банком ЭД Клиента.

7.7.2. За невыполнение или ненадлежащее выполнение ЭД Клиента, если это явилось следствием невыполнения или ненадлежащего выполнения обязательств третьими сторонами, принимающими участие в выполнении ЭД Клиента, включая, но, не ограничиваясь внешними платежными системами, а также банками-получателями платежа.

7.7.3. За возможные искажения, ошибки, опечатки в ЭД и иных сообщениях Клиента, а также за исполнение ЭД на основании дважды подписанных НЭП и направленных на исполнение в Банк идентичных ЭД в течение одного рабочего дня, при условии положительного результата проверки НЭП.

7.7.4. За убытки, понесенные Клиентом из-за несанкционированного использования программного обеспечения или НЭП Клиента, если это стало возможным вследствие небрежности, умысла Клиента или необеспечения/ненадлежащего обеспечения конфиденциальности Закрытого ключа НЭП, Пароля и (или) утраты контроля над SIM-картой, а также вследствие разглашения/передачи Пароля или Мобильного устройства третьим лицам.

7.7.5. За последствия исполнения ЭД, выданных неуполномоченными лицами, и в тех случаях, когда Банк не мог установить факта выдачи ЭД неуполномоченным лицом.

7.7.6. За финансовые потери Клиента, понесенные им в связи с нарушением и/или ненадлежащим исполнением требований по защите Мобильных устройств, персональных компьютеров и прочих устройств от вредоносных программ.

7.7.7. За не доставленные PUSH-сообщения. PUSH-сообщения могут быть не доставлены по вине оператора мобильной связи клиента, в результате запрета получения PUSH-сообщений в настройках Мобильного устройства или по иным причинам.

7.7.8. За недоставленные сообщения на адрес электронной почты, указанный в Заявлении. Сообщения могут быть не доставлены при отсутствии Интернет-соединения, в результате запрета получения сообщений в настройках электронной почты Клиента или по иным причинам.

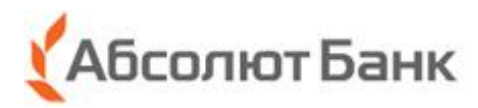

Приложение 2 к Договору об электронном обмене документами с использованием информационной системы PayControl в АКБ «Абсолют Банк» (ПАО)

## **Заявление**

## **на обновление/удаление ключей электронной подписи РayControl для электронного обмена документами в информационной системе РayControl**

*Заявление заполняется и подписывается собственноручно в присутствии сотрудника Банка:*

*- Клиентом*

*- Представителем Клиента, действующим от имени Клиента на основании \_\_\_\_\_\_\_\_\_\_\_\_\_\_\_\_\_\_\_\_\_ № \_\_\_ от \_\_\_\_\_\_\_\_\_\_\_.*

 *(наименование, номер документа, срок действия)*

1. ПЕРСОНАЛЬНЫЕ ДАННЫЕ КЛИЕНТА

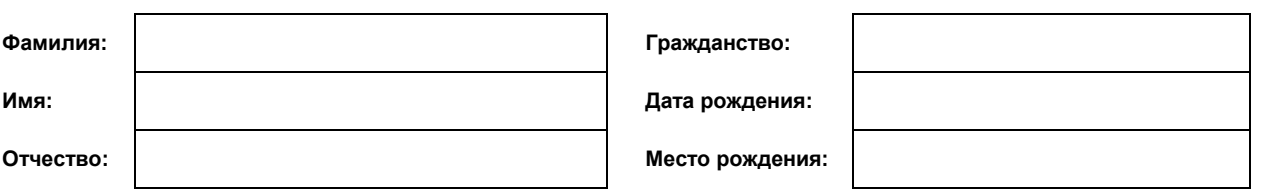

**Адрес места жительства (регистрации): Адрес фактического проживания (пребывания):**

**Документ, удостоверяющий личность:**

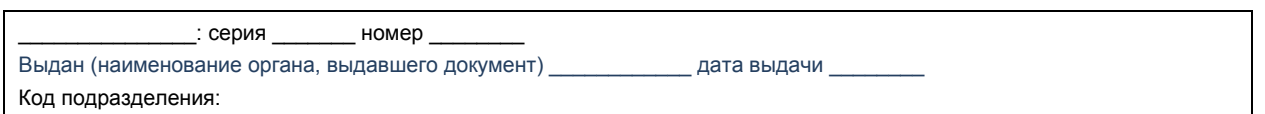

Контактная информация:

#### **Мобильный телефон**:

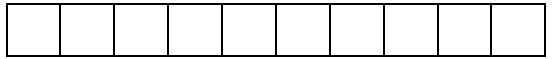

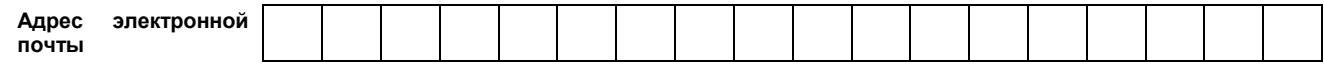

Документ, подтверждающий право на пребывание (проживание) В РФ

(указанные сведения устанавливаются в отношении иностранных лиц и лиц без гражданства, находящихся на территории РФ, в случае если необходимость наличия у них документа, подтверждающего право иностранного гражданина или лица без гражданства на пребывание (проживание) в РФ, предусмотрена законодательством РФ):

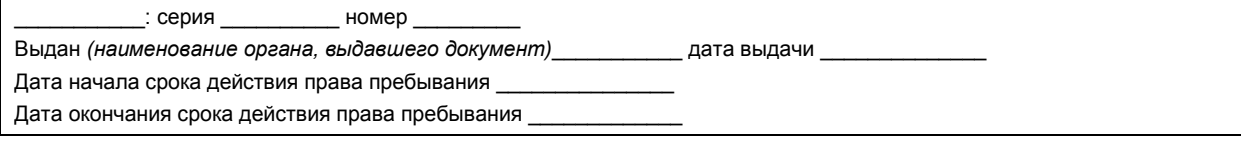

Миграционная карта

(указанные сведения устанавливаются в отношении иностранных лиц и лиц без гражданства, находящихся на территории РФ, в случае если необходимость наличия у них документа, подтверждающего право иностранного гражданина или лица без гражданства на пребывание (проживание) в РФ, предусмотрена законодательством РФ):

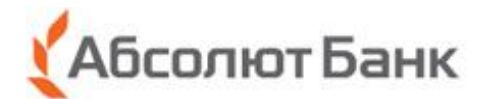

Номер Дата начала срока пребывания

Дата окончания срока пребывания

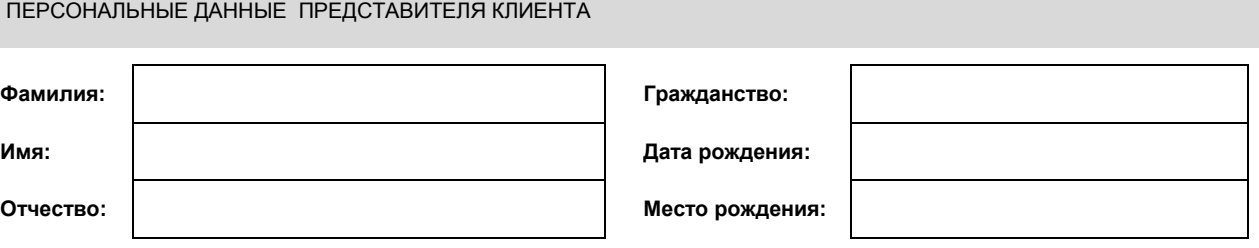

**Адрес места жительства (регистрации): Адрес фактического проживания (пребывания):**

**Документ, удостоверяющий личность:**

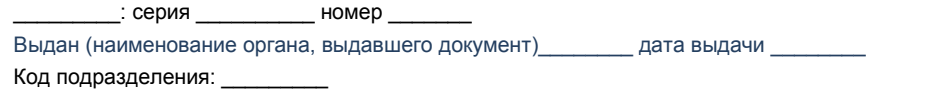

Документ, подтверждающий право на пребывание (проживание) В РФ

(указанные сведения устанавливаются в отношении иностранных лиц и лиц без гражданства, находящихся на территории РФ, в случае если необходимость наличия у них документа, подтверждающего право иностранного гражданина или лица без гражданства на пребывание (проживание) в РФ, предусмотрена законодательством РФ):

\_: серия \_\_\_\_\_\_\_\_\_ номер \_ Выдан *(наименование органа, выдавшего документ)*\_\_\_\_\_\_\_\_ дата выдачи \_\_\_\_\_\_\_\_ Дата начала срока действия права пребывания Дата окончания срока действия права пребывания

Миграционная карта

(указанные сведения устанавливаются в отношении иностранных лиц и лиц без гражданства, находящихся на территории РФ, в случае если необходимость наличия у них миграционной карты предусмотрена законодательством РФ):

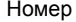

 $\overline{a}$ 

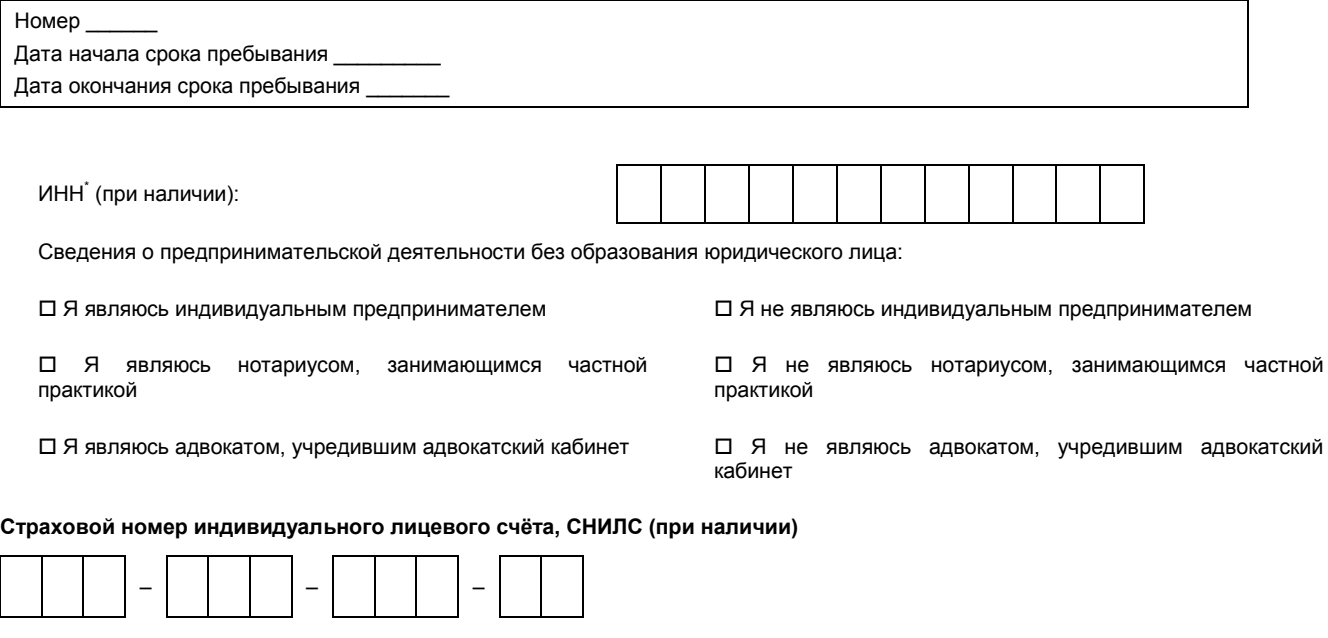

\* при положительном ответе на любой вопрос о предпринимательской деятельности указание ИНН обязательно

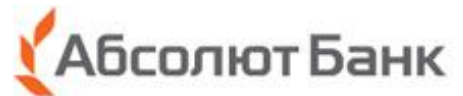

## На момент заполнения настоящего Заявления (отметьте соответствующую ячейку знаком **):**

1. Представитель Клиента является Публичным должностным лицом Да **Нет**

(В случае положительного ответа заполняется Анкета ПДЛ )

2. Представитель Клиента является родственником Публичного должностного лица Да **Нет**

(В случае положительного ответа заполняется Анкета Родственника ПДЛ)

Контактная информация:

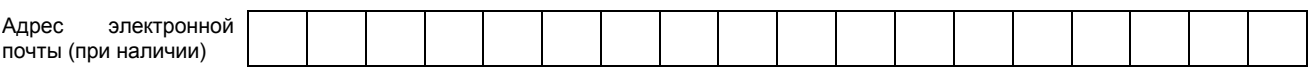

Контактный телефон

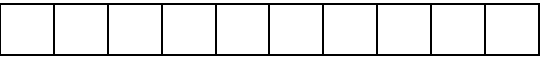

**2. На основании настоящего Заявления в рамках Договора об электронном обмене документами с использованием информационной системы PayControl в АКБ «Абсолют Банк» (ПАО) № \_\_\_\_\_\_\_\_\_\_\_\_ от \_\_\_\_\_\_\_\_\_\_\_\_\_\_\_\_\_\_\_\_прошу:**

 **Обновить Ключи электронной подписи PayControl**

-первую часть Ключей электронной подписи PayControl в виде QR- кода выдать Клиенту в Подразделении Банка.

-вторую часть Ключей электронной подписи PayControl направить Клиенту посредством смс-сообщения на номер мобильного телефона, указанный в разделе «Персональные данные» настоящего Заявления и являющийся Номером телефона в соответствии с Договором.

Клиент уведомлен об обязанности сохранять конфиденциальность Ключей электронной подписи PayControl.

QR- код

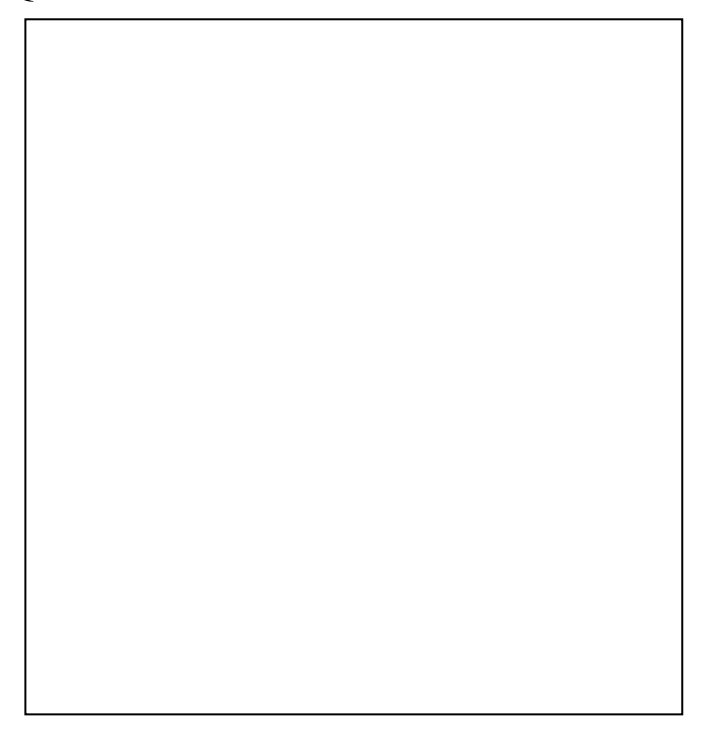

Я, \_\_\_\_\_\_\_\_\_\_\_\_\_\_\_\_\_\_\_\_\_\_\_\_\_\_\_\_\_\_ (ФИО), подтверждаю получение первой часть ключей электронной подписи PayControl

в виде QR- кода.

Дата заполнения: «\_\_\_\_»\_\_\_\_\_\_\_\_\_\_\_\_\_\_\_\_\_20\_\_\_ года

(подпись Клиента / Представителя Клиента)

 **Удалить Ключи электронной подписи PayControl**

*Подпись Клиента/ПредставителяКлиента\_\_\_\_\_\_\_\_\_\_\_\_\_\_\_\_\_\_\_\_\_\_\_\_\_\_\_\_\_\_\_\_\_\_\_\_\_\_\_\_\_\_\_\_\_\_\_\_\_\_\_\_\_\_\_\_\_\_\_\_\_\_\_\_* 

*(Ф.И.О. Клиента/Представителя Клиента, подпись, дата)* 

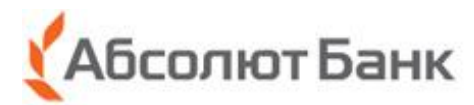

Отделение Банка: Дата принятия: «\_\_\_\_»\_\_\_\_\_\_\_\_\_\_\_\_\_20\_\_ года

Документы проверил:

(фамилия и инициалы сотрудника Банка)

(подпись сотрудника Банка)

Место печати

Приложение 3 к Договору об электронном обмене документами с использованием информационной системы PayControl в АКБ «Абсолют Банк» (ПАО)

## **Заявление**

## **о расторжении Договора об электронном обмене документами с использованием информационной системы PayControl в АКБ «Абсолют Банк» (ПАО)**

Заявление заполняется и подписывается собственноручно в присутствии сотрудника Банка:

- Клиентом

- Представителем Клиента, действующим от имени Клиента на основании \_\_\_\_\_\_\_\_\_\_\_\_\_\_\_\_\_\_\_\_\_\_\_\_\_\_\_\_\_ № \_\_\_ от

(наименование, номер документа, срок действия)

ПЕРСОНАЛЬНЫЕ ДАННЫЕ КЛИЕНТА

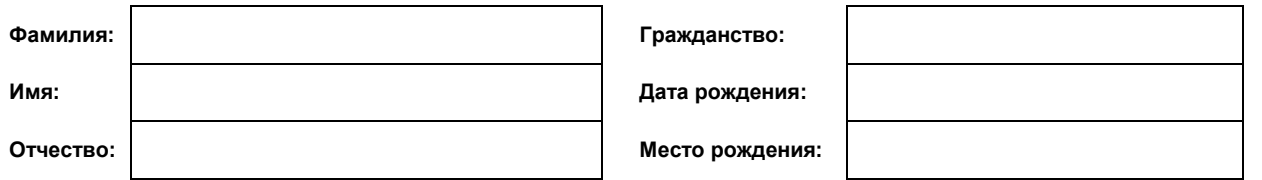

**Адрес места жительства (регистрации): Адрес фактического проживания (пребывания):**

**Документ, удостоверяющий личность:**

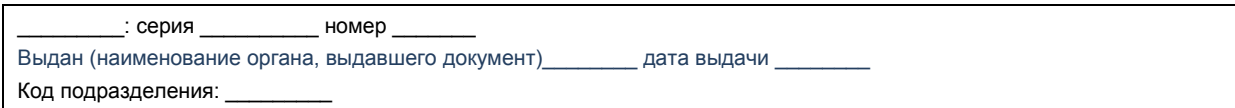

Документ, подтверждающий право на пребывание (проживание) В РФ

(указанные сведения устанавливаются в отношении иностранных лиц и лиц без гражданства, находящихся на территории РФ, в случае если необходимость наличия у них документа, подтверждающего право иностранного гражданина или лица без гражданства на пребывание (проживание) в РФ, предусмотрена законодательством РФ):

: серия иомер

Выдан *(наименование органа, выдавшего документ)*\_\_\_\_\_\_\_\_ дата выдачи \_\_\_\_\_\_\_\_

Дата начала срока действия права пребывания

Дата окончания срока действия права пребывания

Миграционная карта

(указанные сведения устанавливаются в отношении иностранных лиц и лиц без гражданства, находящихся на территории РФ, в случае если необходимость наличия у них миграционной карты предусмотрена законодательством РФ):

Номер

Дата начала срока пребывания

Дата окончания срока пребывания

ПЕРСОНАЛЬНЫЕ ДАННЫЕ ПРЕДСТАВИТЕЛЯ КЛИЕНТА

**Фамилия: Гражданство:**

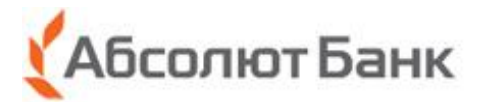

**Имя: Дата рождения:**

**Отчество: Место рождения:**

**Адрес места жительства (регистрации): Адрес фактического проживания (пребывания):**

**Документ, удостоверяющий личность:**

: серия \_\_\_\_\_\_\_\_\_\_\_\_ номер \_ Выдан (наименование органа, выдавшего документ) дата выдачи Код подразделения:

Документ, подтверждающий право на пребывание (проживание) В РФ

(указанные сведения устанавливаются в отношении иностранных лиц и лиц без гражданства, находящихся на территории РФ, в случае если необходимость наличия у них документа, подтверждающего право иностранного гражданина или лица без гражданства на пребывание (проживание) в РФ, предусмотрена законодательством РФ):

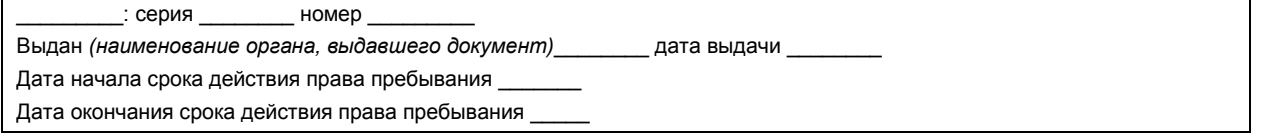

Миграционная карта

 $\overline{a}$ 

(указанные сведения устанавливаются в отношении иностранных лиц и лиц без гражданства, находящихся на территории РФ, в случае если необходимость наличия у них миграционной карты предусмотрена законодательством РФ):

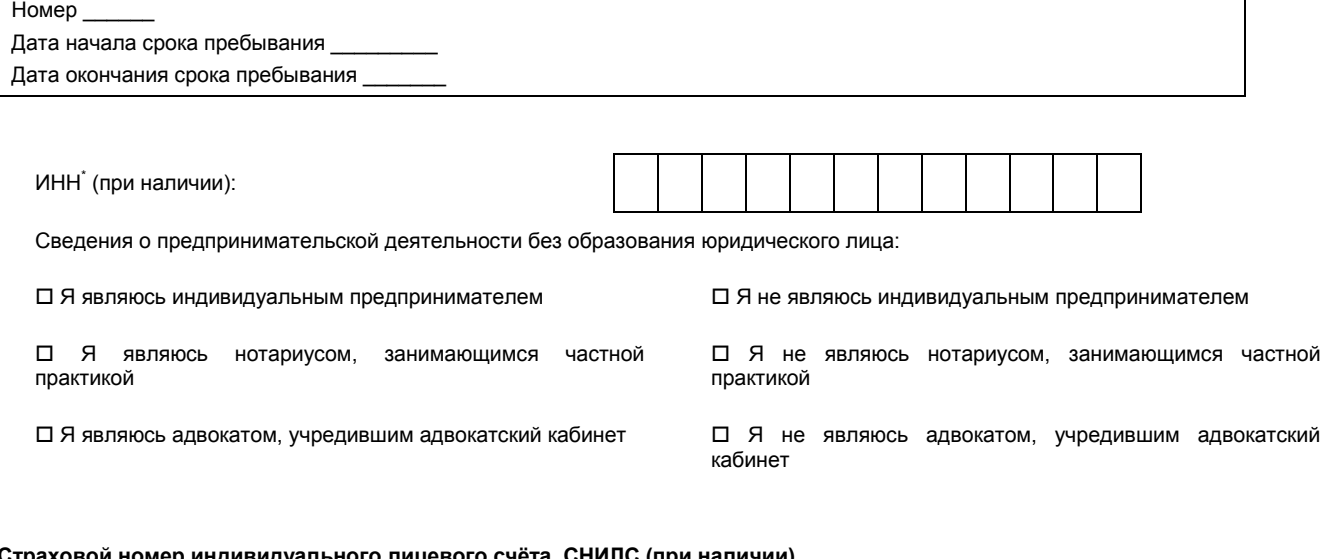

счёта, СНИЛС (при на

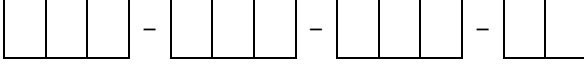

На момент заполнения настоящего Заявления (отметьте соответствующую ячейку знаком  $\boxtimes$ ):

1. Представитель Клиента является Публичным должностным лицом Да **Нет**

(В случае положительного ответа заполняется Анкета ПДЛ )

2. Представитель Клиента является родственником Публичного должностного лица Да **Нет**

(В случае положительного ответа заполняется Анкета Родственника ПДЛ)

<sup>\*</sup> при положительном ответе на любой вопрос о предпринимательской деятельности указание ИНН обязательно

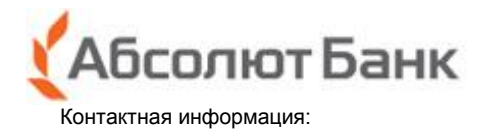

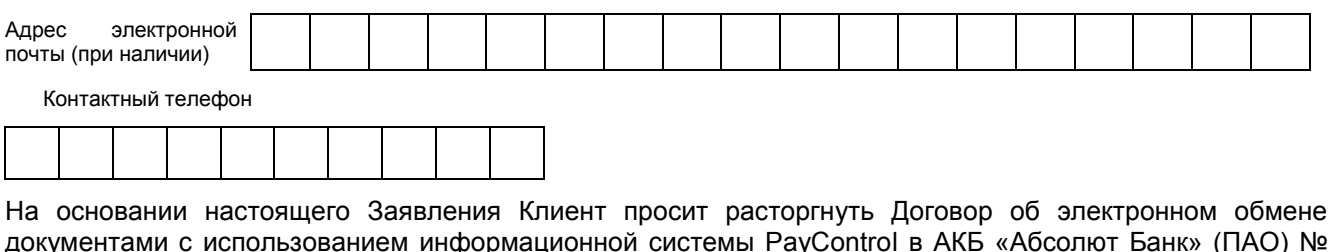

документами с использованием информационной системы PayControl в АКБ «Абсолют Банк» (ПАО) №  $\overline{\phantom{a}}$  от  $\overline{\phantom{a}}$ 

ПОДПИСИ

*\_\_\_\_\_\_\_\_\_\_\_\_\_\_\_\_\_\_\_\_\_\_\_\_\_\_\_\_\_\_\_\_\_\_\_\_\_\_\_\_\_\_\_\_\_\_\_\_\_\_\_\_\_\_\_\_\_\_\_\_\_\_\_\_\_\_\_\_\_\_\_\_\_\_\_\_\_\_\_\_\_\_\_\_\_\_\_\_\_\_\_\_\_\_\_\_\_\_\_\_\_\_\_\_\_\_\_\_\_\_\_ (ФИО. Клиента/Представителя Клиента, подпись, дата)*

Заполняется сотрудником Банка

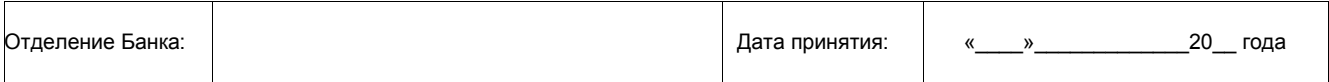

Документы проверил:

(фамилия и инициалы сотрудника Ба

(подпись сотрудника Банка)

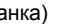

Место печати

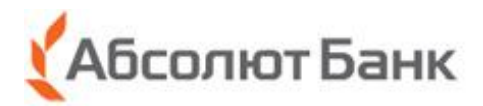

Приложение 4 **к** Договору об электронном обмене документами с использованием информационной системы PayControl в АКБ «Абсолют Банк» (ПАО)

*Форма*

## **АКТ**

## **признания ключа электронной подписи в информационной системе PayControl**

 $\frac{4}{20}$   $\frac{20}{5}$   $\frac{1}{20}$   $\frac{1}{20}$ 

Акт подписывается собственноручно в присутствии сотрудника Банка: - Клиентом

- Представителем Клиента, действующим от имени Клиента на основании \_\_\_\_\_\_\_\_\_\_\_\_\_\_\_\_\_\_\_\_\_\_\_\_\_\_ № \_\_\_ от \_

(наименование, номер документа, срок действия)

Настоящим Актом признаётся **ключ электронной подписи**,

принадлежащий

**Иванов Иван Иванович**

**Параметры ключа:**

Идентификатор:

**bspc-2475d5fb-408e-4bde-a458-45abf231dbf8**

Значение ключа проверки электронной подписи:

**3059301306072a8648ce3d020106082a8648ce3d03010703420004f27b165eef166259ae1ddaa1d0d7c42a619536ce65b8d233163e89d7c efd29e2e58cac3790456257d379bf550eae8e365568c0f7bead49b2ca926720ab588d8f**

\_\_\_\_\_\_\_\_\_\_\_\_\_\_\_\_\_\_\_\_\_ \_\_\_\_\_\_\_\_\_\_\_\_\_\_\_\_\_\_\_\_\_\_

Окончание срока действия: **06.02.2020**

**Ключ зарегистрирован в системе**

**БАНК КЛИЕНТ /Представитель Клиента/**

\_\_\_\_\_\_\_\_\_\_\_\_\_\_\_\_\_\_\_\_\_ \_\_\_\_\_\_\_\_\_\_\_\_\_\_\_\_\_\_\_\_\_\_

М.П.